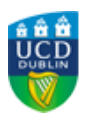

## **UCD REGISTRY**

## **Spring Trimester Registration**

Dear :FORENAME,

A quick reminder that you will be able to select an Elective module for the Spring Trimester from **Tuesday, 7 January 2020** until **9:00am on Thursday, 9 January 2020** (Some Programmes do not require you to pick Elective modules). If you can pick an Elective module you will have a module on your SISweb record with the title - "**Elective Holder - Module will be selected in January**" – this will be replaced by the Elective module you choose.

Your Start Time will be emailed to you on **Monday, 6 January 2020**. If you do not wish to take an Elective module, you can select an Option module instead. You can also make changes to the Spring modules that you chose in September.

When you are exploring the available Elective modules, don't forget the nine different Level 1 Discovery modules that will allow you to explore topical issues in society. If you're curious about the world we live in, check out the [Discovery Modules website](https://www.ucd.ie/students/electives/discovery.html).

Some points to note when selecting your Elective in SISWeb:

- If you see **Confirmed**, you have a place on the module.
- If you see **Provisional** beside an Elective choice, places for that module will be randomly allocated on **9 January**. Keep an eye on your email for updates on elective allocation.
- If you don't get a place on your first choice, you will be able to choose another module when registration reopens on **10 January**.

More information can be found on the [Elective Modules](http://www.ucd.ie/students/electives.html) and [Key Dates](http://www.ucd.ie/students/keydates.htm) web pages or drop into us at the [Student Desk](https://www.ucd.ie/students/studentdesk/openinghours.html) where we are happy to help you with your queries.

Kind regards,

Kate Griffin Deputy Director Administrative Services UCD Registry

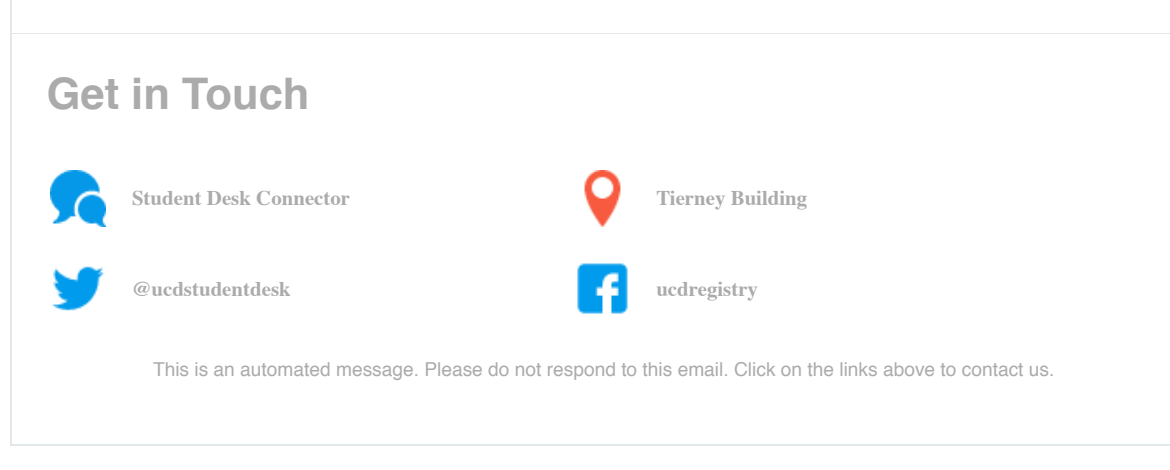

This email was sent by UCD Registry